# NORDEA tiliote

## Etusivu:

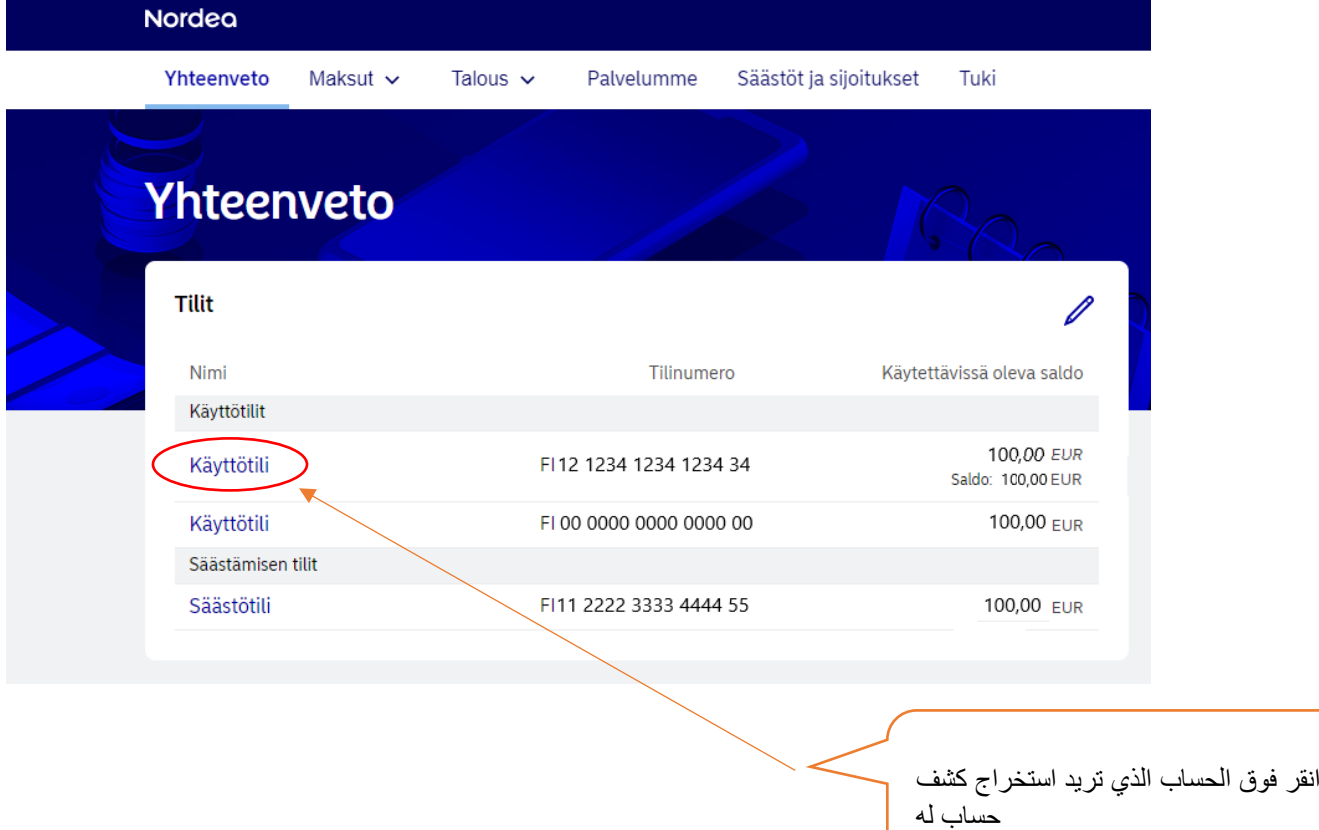

# Seuraava sivu:

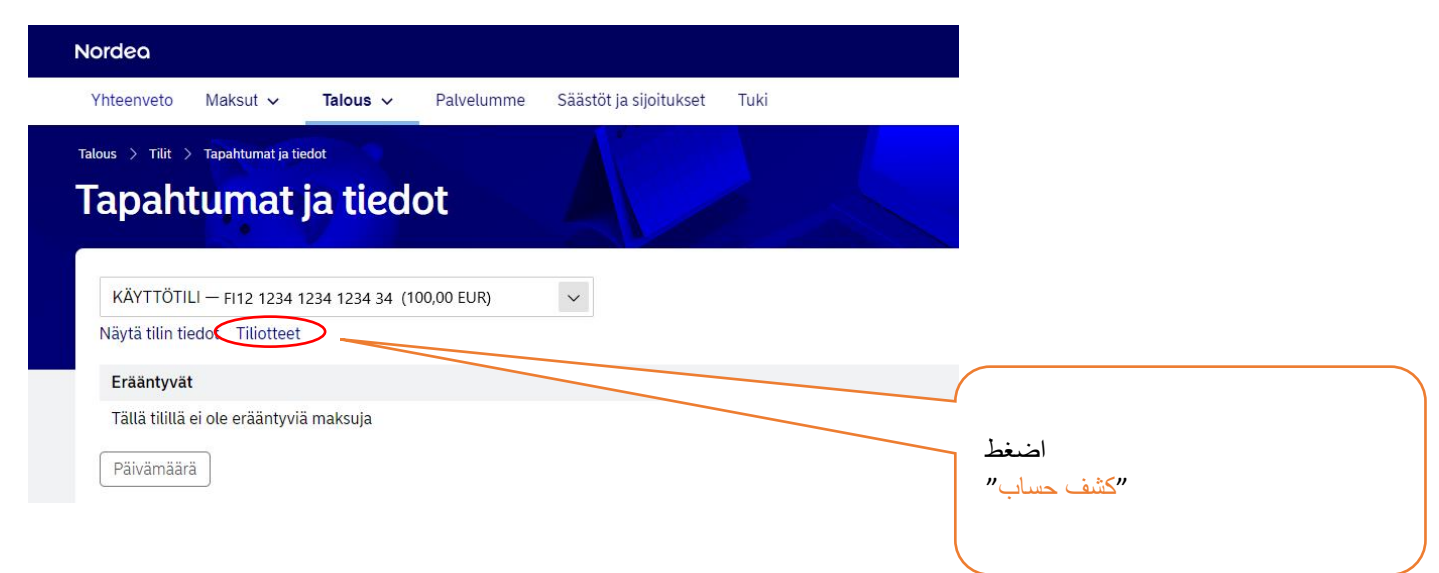

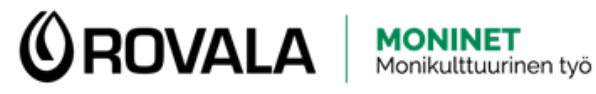

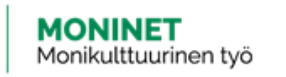

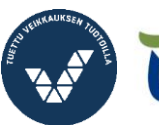

Elinkeino-, liikenne- ja<br>ympäristökeskus

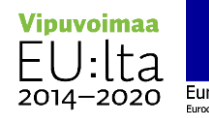

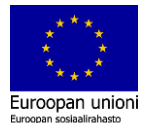

### Seuraava sivu:

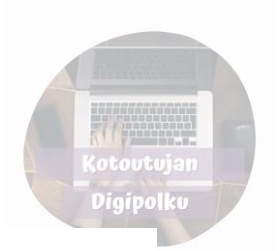

#### E-tiliote

Verkkopankista saatavat tiliotteet arkistoidaan maksutta puolestasi kuuden vuoden ajan. Näet kuluvan ja edellisen vuoden tiliotteet linkeistä. Jos haluat katsella vanhempia tiliotteita, käytä kalenterikenttiä. Uusin mahdol

.<br>EtuTilin tiliotteet löytyvät kohdasta Ota yhteyttä / Sopimukset ja asiakiriat tai uudesta verkkopankista kohdasta Talous / Aineistot

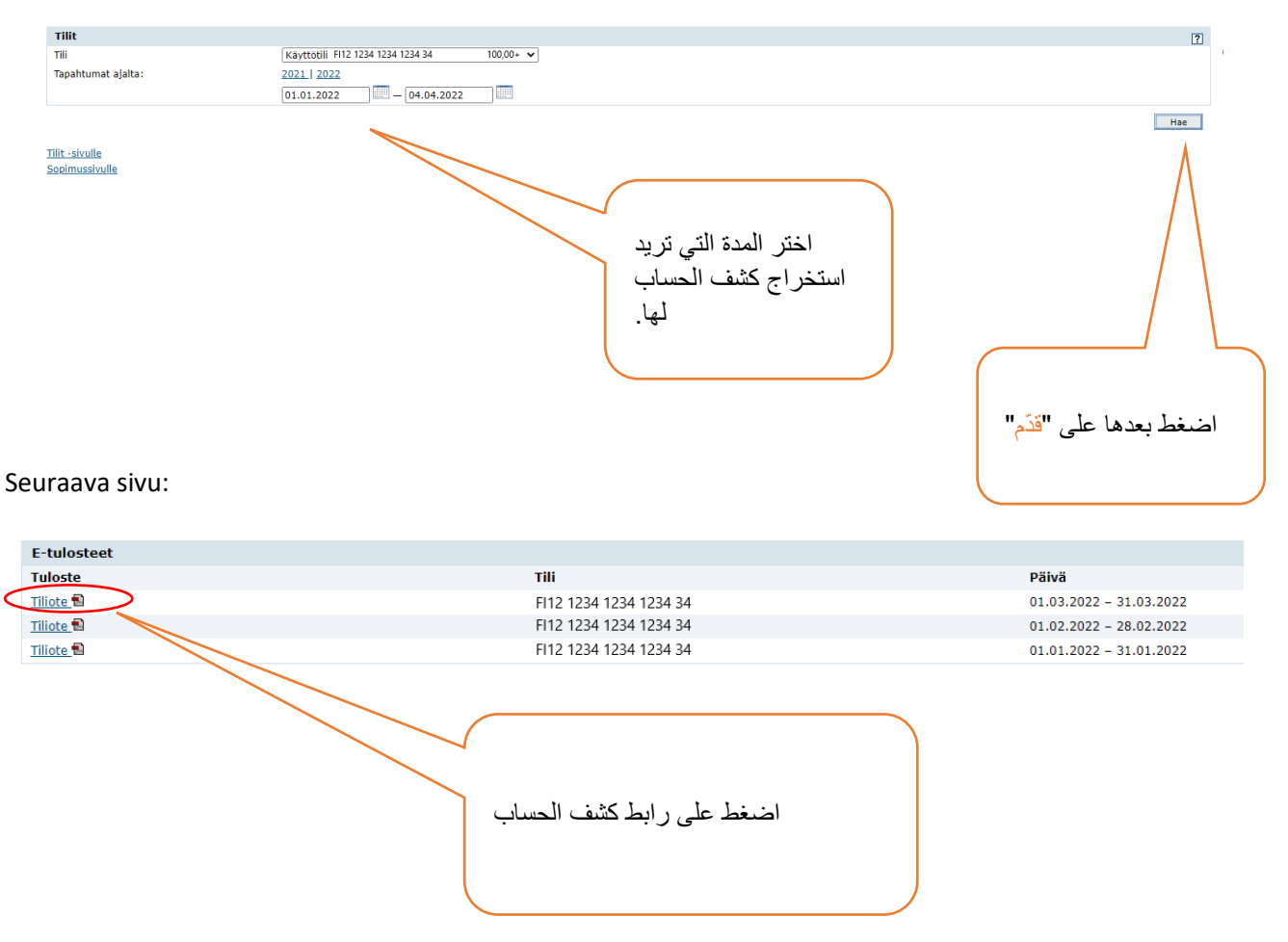

Kun tiliote avautuu uuteen ikkunaan, paina **ctrl + P**, niin voit tulostaa tiliotteen tai tallentaa sen PDFtiedostona.

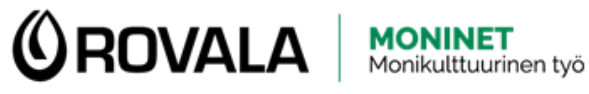

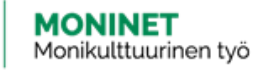

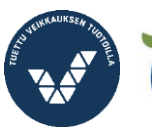

Elinkeino-, liikenne- ja<br>ympäristökeskus

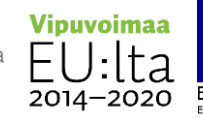

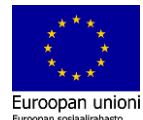